## **Boletim Técnico**

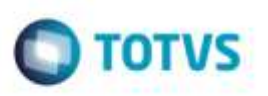

## **Importação de EDI de Ocorrência com Erros**

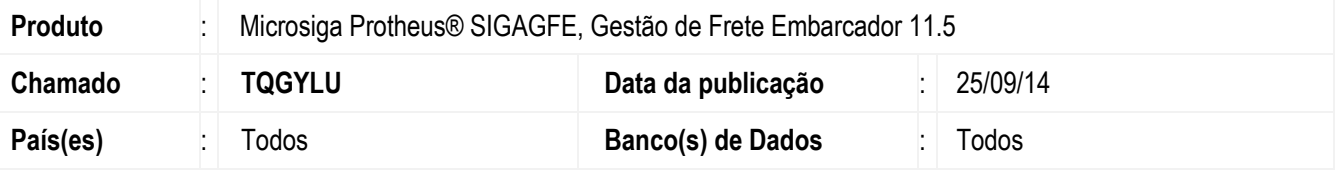

Efetuada alteração na rotina de I**mportação de Ocorrências** (**GFEA117A**), para que ao importar um documento **EDI** de ocorrência quando a primeira ocorrência do segmento 342 possuir alguma inconsistência, o programa verificará as linhas seguintes fazendo consistência uma a uma importando todas, porém, nas ocorrências que existirem erros será colocado um status "Importado com erro".

Para viabilizar essa melhoria, é necessário aplicar o pacote de atualizações (Patch) deste chamado.

## **Procedimento para Utilização**

- 1. Em **Gestão de Frete Embarcador** (**SIGAGFE**), acesse **Cadastros** > **Gerais** > **Emitentes.**
- 2. Prepare um arquivo de ocorrência onde a primeira linha encontra-se com conteúdo incorreto e em seguida linhas com conteúdo correto.
- 3. Execute o programa I**mportação de Ocorrências** (**GFEA117A**), importando o arquivo. Serão criados registros no browser. No arquivo de log do **EDI** consta o erro apenas para esta primeira linha.
- 4. Mesmo que a primeira ocorrência esteja incorreta será verificado se existem ocorrências corretas nas linhas seguintes.
- 5. Altere o arquivo de ocorrência, invertendo a sequência, deixando na primeira uma linha com conteúdo correto.
- 6. Será efetuada a validação linha a linha, importando as ocorrências mas colocando a situação de "Importado" e "Importado com Erro".

## **Informações Técnicas**

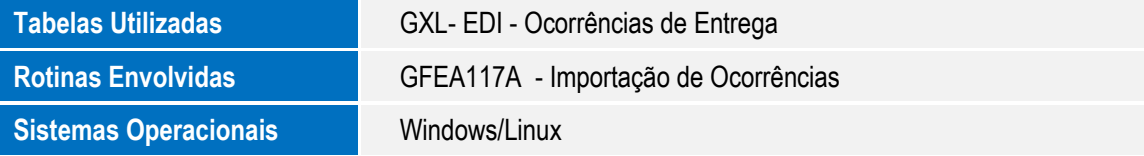

ö

Este decu